## **Volume 3 September, 2019**

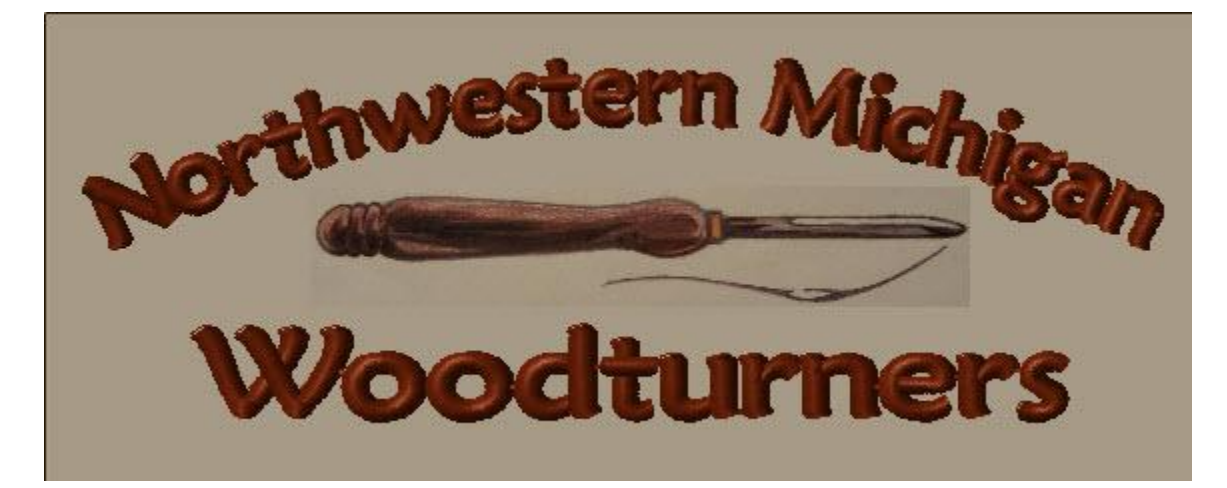

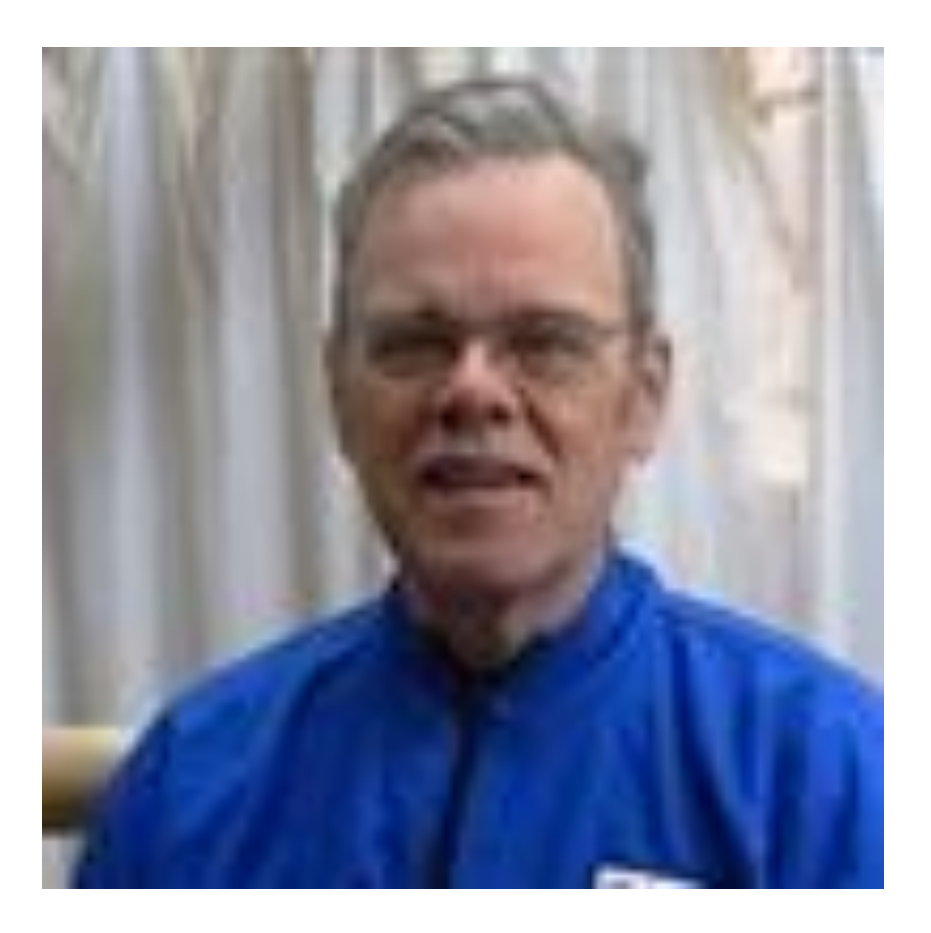

**Mike Peace**

**Next regular meeting, Saturday October 12, 2019 at the Traverse Bay Area Intermediate School District at 880 Parsons Road, Traverse City, MI.** 

**Rolls** Chuck Vernon **Coffee** Chuck Vernon **Bring Back** 

Northwest Michigan Woodturners Meeting – September 14, 2019

Convened at 9:00 by President Dave Rife

This meeting featured a live video demonstration of tooled embellishing techniques by Michael (Mike) Peace of Suwanee, Georgia.

16 Club members and 2 guests were in attendance. The guests were John Pfughoeft of Traverse City (BJ's guest), and Rich Miller of Central Lake (Kris' guest).

There was no business meeting, Show and Share, or Bring Back raffle in September. However, there were some announcements.

We need more wig stands for our Community Service Project to Munson's Cowell Cancer Center. They have gone through over half of the ones we donated earlier, and have need of more for both patients and a new service they are starting up. Please bring any you have completed

(and maybe turn a couple more) to the October meeting, or get them to Dennis Ferguson before that. They will delivered to the Center.

Empty Bowls coordinator Chuck Vernon is collecting bowls at the October Meeting to deliver over to the Empty Bowls Event. If you don't have some done before this meeting, please take any you want to donate to the Good Will office (not store) on South Airport Road, east of Cass Street, in Traverse City. The Good Will office is on the west side of the store building. The Empty Bowls event will happen before our November Meeting.

The Ohio Valley Woodturners Guild Symposium, (Turning 2019) is happening October 17-20 in Cincinnati, Ohio. Registration information is at [www.ohiosymposium.com](http://www.ohiosymposium.com/)

Dave and the By-Laws committee are diligently working on completing the by-laws for the club, and hope to present them to the membership very soon. When you get them in your email box, please read them over so you can vote knowledgeably on them.

The Library Display. Several, although not enough, of us club members descended on the Traverse City Library on October 1, to fill their **three** glass display cases with examples of our work. We were able

to accomplish this, but it would have been better if more of you had come and added your work to ours. Here are photos of the display. This exhibition will be on display until October 31. Those of who contributed will need to be there at 9:00 AM on the  $31<sup>st</sup>$  to collect our contributions. If you will not be able to be there, please call Kris or Owen so we can collect your pieces and hold them for ransom. Oops, I mean hold them for you. $\odot$ 

## **Live Video Demonstration by Mike Peace, titled "Adding Pizzazz with Spiraling and Texturing".**

This demonstration was all about use of different tool embellishment techniques. Here are some photos and notes from the demonstration, and there is also a handout sheet, in .PDF format, provided by Mike, which will be emailed to you along with the September Newsletter, with his permission.

Since basically all you need to know to do these techniques are in the handout, we will just note down some thing that we gleaned from the demonstration.

Some of the photos that follow may seem to have diagonal lines across them. As the image is fairly sharp behind the lines, I have to interpret this as a phenomenon created between Mike's camera, the internet, and our monitor. Sorry about that.

The first thing you need to know is that you mostly can't sand after you have used these techniques, so your surface to embellish needs to be smooth and prepared before you embellish. So do your sanding, if you need to first. After embellishment by texturing, which may leave a fuzz, you can use a mild abrasive pad, such as a Scotchbrite pad to clean off the fuzz.

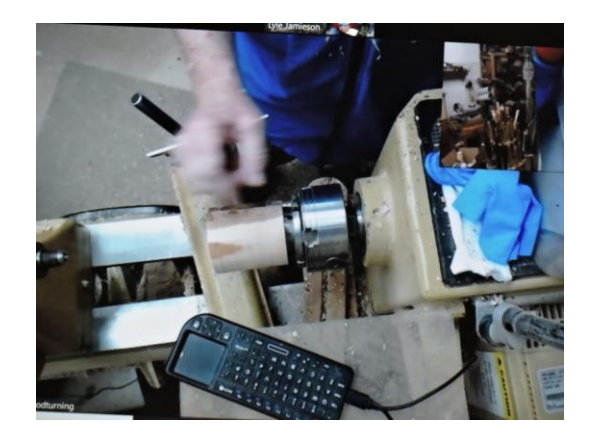

The first technique Mike demonstrated was sprialing. There are a number of spiraling tools on the market. Mike had two tools which had different numbers of teeth. He says that once the spiraling is on the wood, you really can't tell much difference between the two.

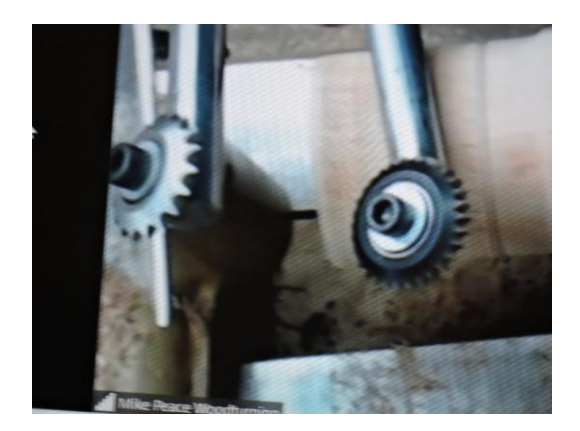

Lathe speed with these tools, however, is more important. For the small toothed tool, he recommends the wood turning at about 450 rpms, and up to 750 rpms with the large toothed tool.

Lubricating the bearing on the tool is a good idea before using it. Hold the tool (handle shaft) at  $90^\circ$  to the work piece, with the handle raised above center, and the spiraling head rotated up to  $45^{\circ}$  to the wood.

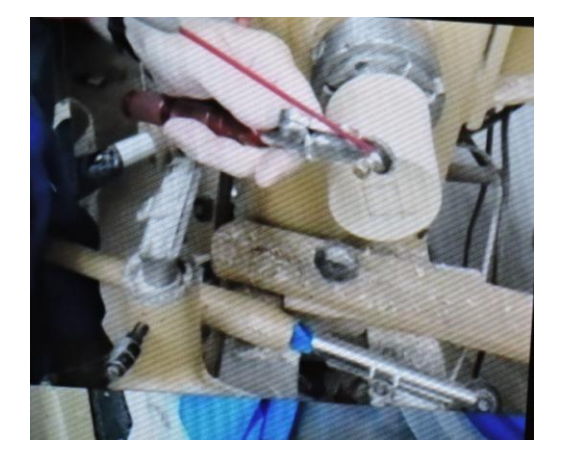

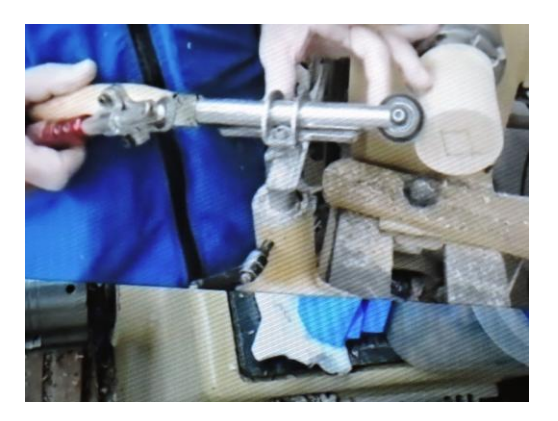

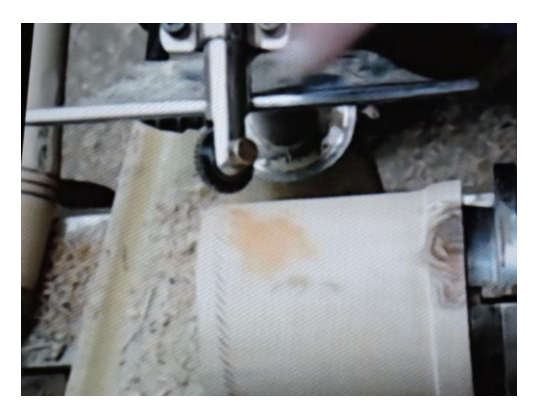

If you want multiple bands of spiraling or texturing, Mike recommends separating them with a line cut by a point tool, the tip of a skew, or some other distinct bordering technique. He says that the texturing will look much better when you border it in some way.

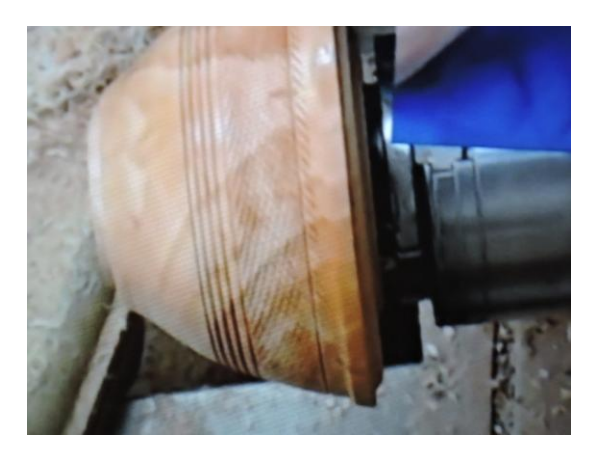

Mike showed us techniques with spiraling tools, knurling tools, rotary burrs, and chatter tools.

Each gives different patterns and different sizes of texture.

Mike recommends making a sample board of your techniques, numbered, and with an accompanying sheet saying what tool, and how you presented it to the wood. There are so many looks you can get with any of these tools that it is hard to remember how you presented the tool to get a particular pattern. For the sample board he showed us, he had textured the end of a spindle cylinder, and then parted off the textured coin and mounted it on his board.

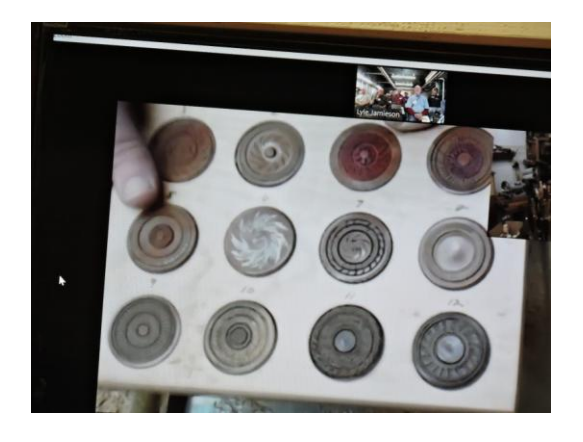

Texturing and spiraling can add aesthetic appeal to both face grain and end grain. It works equally well on spindles and bowls.

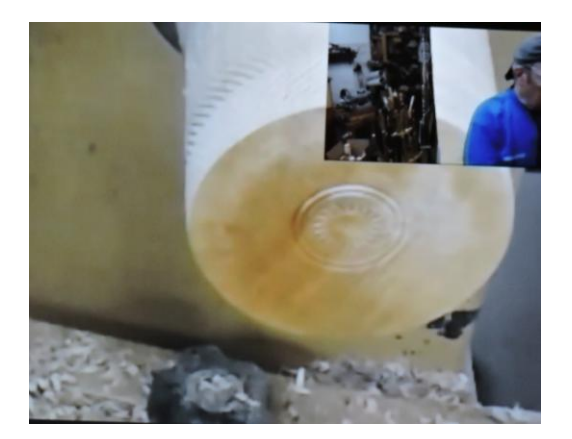

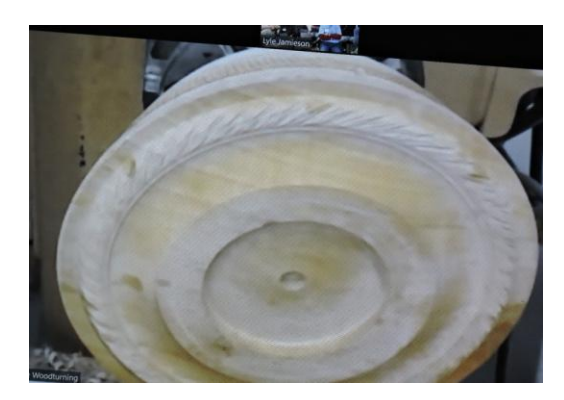

A rotary burr, as often used for carving, makes pleasing textures as well when mounted in a non-powered handle that allows the burr to spin.

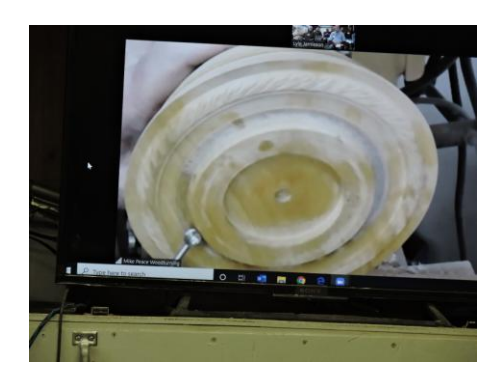

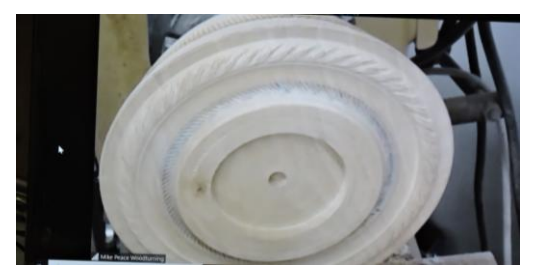

This can also be used to emboss. The burr has to be able to spin against the wood, and this means that it must spin in the tool handle. Mike offers a hand-out to make this tool on his web site, and to make it simpler for you, I have downloaded it and it will also accompany this month's newsletter, also with his permission.

Mike showed us both embossing and texturing with the same tool. He says that it is just in how you present the tool, and how hard you press. To emboss, you present the tool vertical to the wood, and to texture, you present the tool on an angle to the wood. Embossing is just pressing a pattern into the wood, while texturing is cutting a pattern into the wood. The difference is at what angle you present the tool to the wood. A slight angle results in a shallow, minimal texture, and greater angles result in more distinct, deeper texture if I got that straight.

For adding texture to the rim of a bowl or platter, Mike strongly recommends either making the texture on a bordered feature, like a cove or bead, or creating a border on either side of the texture. This serves two purposes. One is to create that aesthetic appeal, and the other is to help contain the texture where you want it (either before or after the fact, depending when I remember to do it).

The knurling tools is an embossing tool. It presses a pattern into the wood.

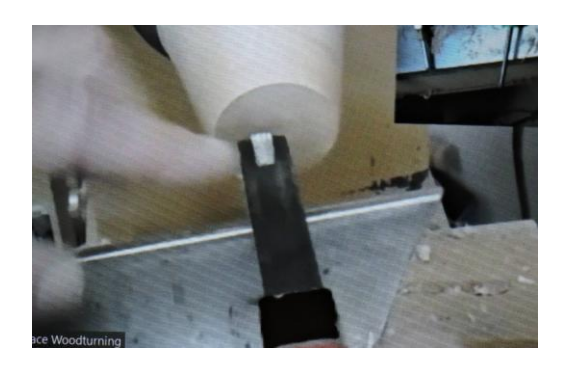

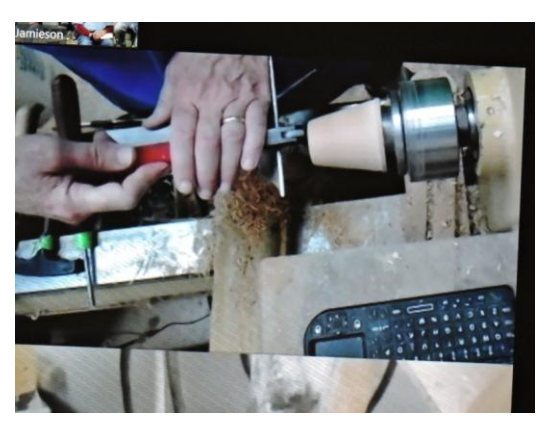

You have to press the tool into the wood harder than other texturing tools, and you generally have to hold it there longer to get a distinctive embellishment. The knurling tool will make a more distinctive pattern in softer woods, although with more pressure and longer hold, they will do an acceptable job on harder woods as well.

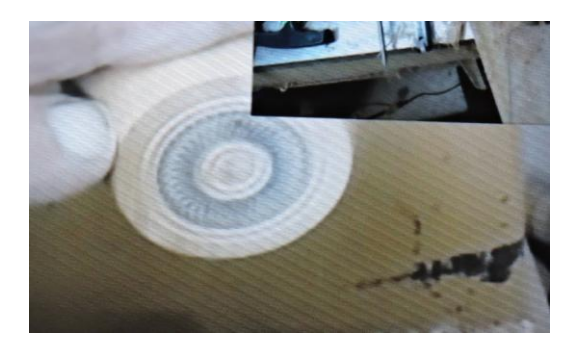

The chatter tool is a texture tool, which works only on end grain. The density and hardness of the wood, diameter of the piece, speed of the lathe, and shape of the tool all make for different looks and textures. The tool rest must be further from the work, and supports the shaft of the tool, not the blade. The length and thickness of the blade are important, as the tip needs to vibrate/chatter against the wood to cut the pattern. This is a good texture to use on spin tops, and projects that have a largish knob, such as awls.

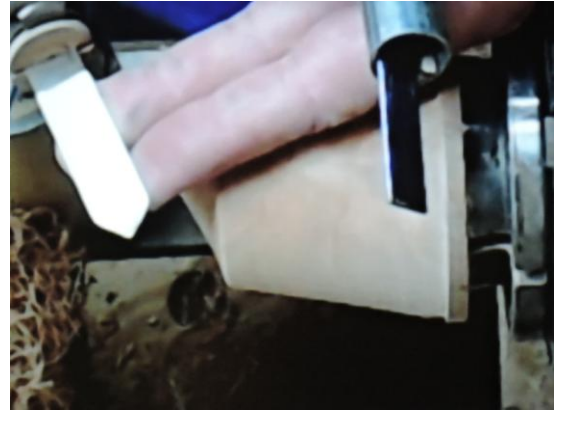

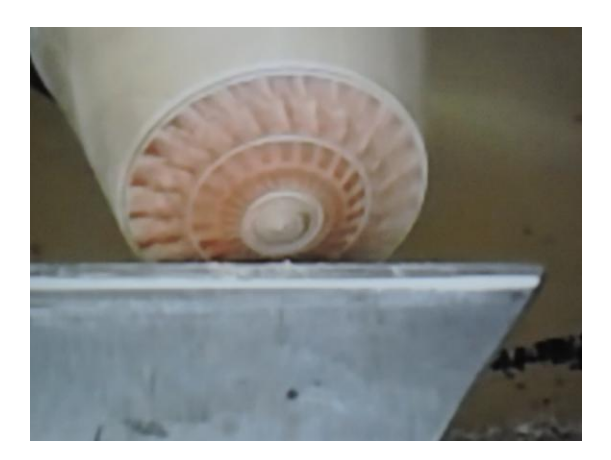

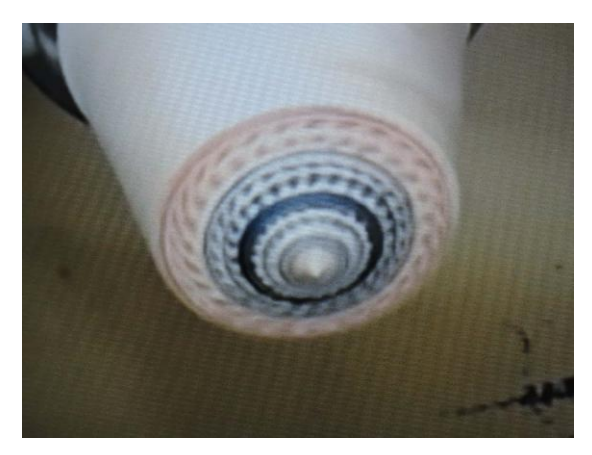

One of the projects that Mike showed us that works well with chatter tool embellishment is a marking awl. He has a downloadable handout on his website,

[www.mikepeacewoodturning.com](http://www.mikepeacewoodturning.com/) under the Resources pull down. Take a look, I'm going to.

With all that, I hope that I haven't confused you too much. Again, how to use each of the texturing/embossing tools Mike demonstrated is described in his handout that we got in the meeting, and accompanies this newsletter.

Respectfully,

Kris Roberts, secretary.

The Library program was a big success. We needed a few more individuals to show some of their turnings, but we did OK.

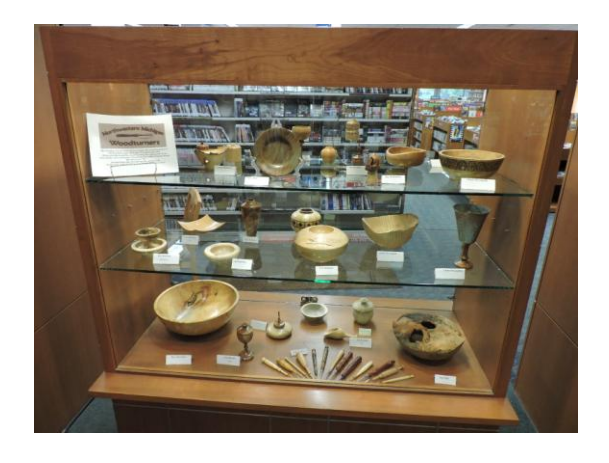

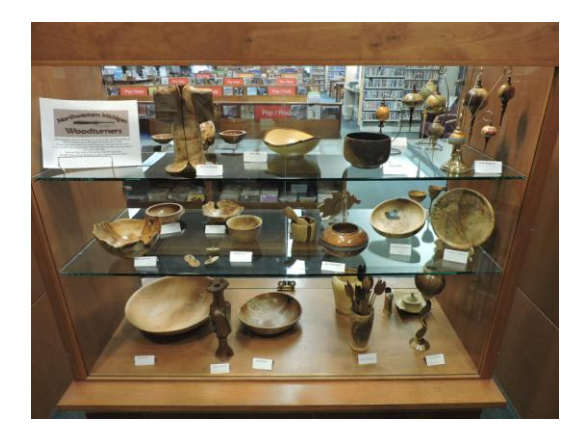

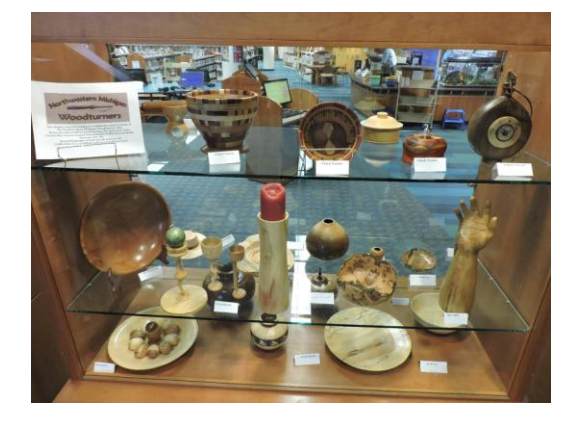